## **Overview of First Time Designee Procedures for MC EDT**

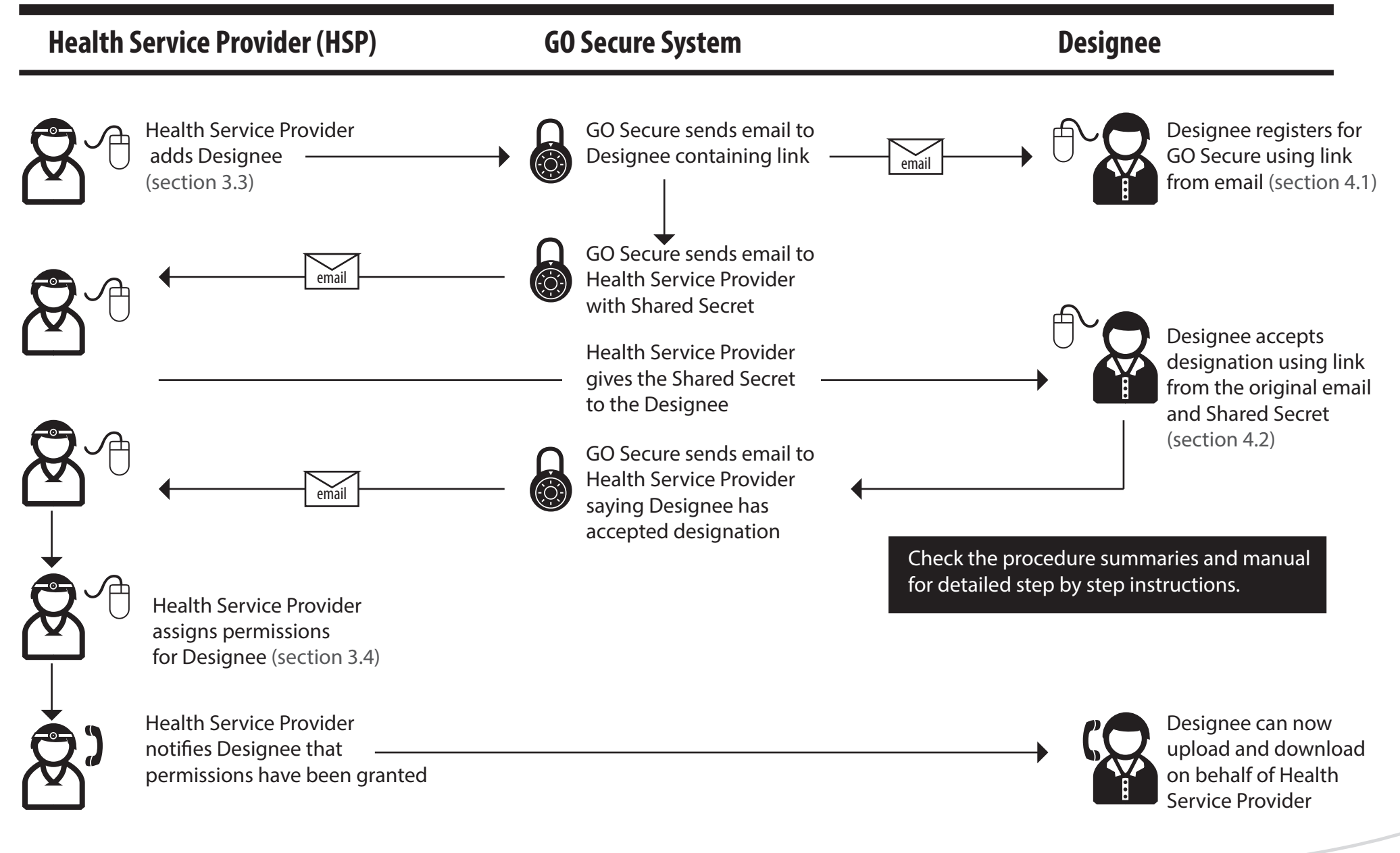

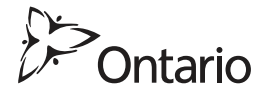